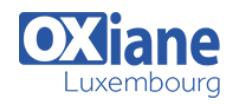

# **[jBPM](https://www.oxiane.lu/formation/jbpm/)**

Modélisation et implémentation des processus métiers avec jBPM

JBPM est un moteur de processus exécutables qui implémente les spécifications de la norme BPMN 2 (Business Process Modeling Notation). JBPM intervient dans les différentes phases de développement d'un processus exécutable et permet la communication et l'implication de tous les acteurs : experts métiers, développeurs, administrateurs, utilisateurs.

Des outils spécialement conçus pour les experts métier permettent de modéliser les processus en BPMN2.

Ces outils sont synchronisés avec des plugins Eclipse pour permettre aux développeurs de compléter cette conception avec des apports techniques. L'administrateur peut gérer le cycle de vie des processus stockés dans le référentiel commun.

JBPM s'intègre en standard avec le moteur de règle Drools permettant d'augmenter l'agilité de l'architecture.

## Détails

- Code : MM-JBPM
- Durée : 3 jours (21 heures )

#### Public

• Architectes

#### Pré-requis

- Connaissance Java J2EE
- Chefs de projets • Consultants
- Developpeurs
- 
- Ingénieurs

#### **Objectifs**

- Gérer les processus exécutables avec jBPM
- Être capable de concevoir, exécuter et administrer des processus métiers exécutables avec jBPM

### Programme

### Introduction

- Présentation du domaine
	- Workflow et BPM
	- Domaines connexes
	- Le moteur, au centre du BPM
	- Enjeux de la modélisation
	- Les acteurs, humains ou non
	- Echanges entre moteurs
	- L'administration et le monitoring
- Notions de base de la modélisation
	- Mots-clés : étapes, champs, destinataire, corbeille, processus,procédure, sous-procédure …
	- La norme BPMN
	- Cycle de vie des procédures

#### Mise en oeuvre

- Le projet jBPM
	- Architecture, environnement
	- JPDL et GPD pour créer des flux
- Installation (jBPM, Eclipse GPD)

#### Modélisation

- Utilisation de JPDL Designer pour créer des flux (GPD)
- Utilisation d'éléments jPDL
	- Les noeuds
	- Actions et évènements
- Les transitions (fork et join)
- Utilisation de la console Web

# Déploiement des processus

- Fichiers de configuration
- Utilisation des bases de données
- Déploiement des .ear, .war, .bar

## Développement client

- Configuration
- Architecture et conception
- Gestion des tâches et utilisateurs
- Gestion des timers
- Super-état
- Sous processus
- Sécurité
- Traitement des exceptions
- Gestion des transactions
- Communications asynchrones
- Persistance dans la base de données

# Traitements avancés

- Gestion de la sécurité
- Gestion de l'annuaire
- Intégration avec autres applicatifs
- API compléments

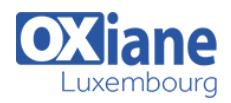

## Modalités

- Type d'action :Acquisition des connaissances
- Moyens de la formation :Formation présentielle 1 poste par stagiaire 1 vidéo projecteur Support de cours fourni à chaque stagiaire
- Modalités pédagogiques :Exposés Cas pratiques Synthèse
- Validation :Exercices de validation Attestation de stages